## **TIDE Test Improprieties Quick Guide Spring 2021 Summative Tests**

#### **Introduction**

This quick guide summarizes TIDE Test Impropriety request types, their definitions, detailed and other use cases.

See the How District-Level Users Manage Test Improprieties section in the [TIDE User Guide,](https://idaho.portal.cambiumast.com/resources/preparing-for-testing/) the Reporting Testing Improprieties, Irregularities, and Breaches in the [2020-2021 Online Summative Test Administration Manual \(TAM\)](https://idaho.portal.cambiumast.com/resources/resources-for-test-administration/) and/or the TIDE Test Improprieties [training PowerPoint](https://idaho.portal.cambiumast.com/resources/ela-literacy-sa/) for additional information.

[Contact information](#page-0-0) for the Cambium Assessment, Inc. Idaho Help Desk, and the Idaho State Department of Education (SDE) Assessment & Accountability Department is located on the last page of this Quick Guide.

#### **Topics**

- [Top 5 Test Improprieties and Appeal Type Requests](#page-1-0)
- [Invalidate a test](#page-1-0)
- [Reset a test](#page-3-0)
- [Re-open a test](#page-4-0)
- [Re-open a test segment](#page-5-0)
- [Exceeded the Pause Rule](#page-6-0) (aka Grace Period Extension)
- [Restore a test that was Reset](#page-7-0)
- [Request an Item Rescore](#page-8-0)

#### **Change Log**

<span id="page-0-0"></span>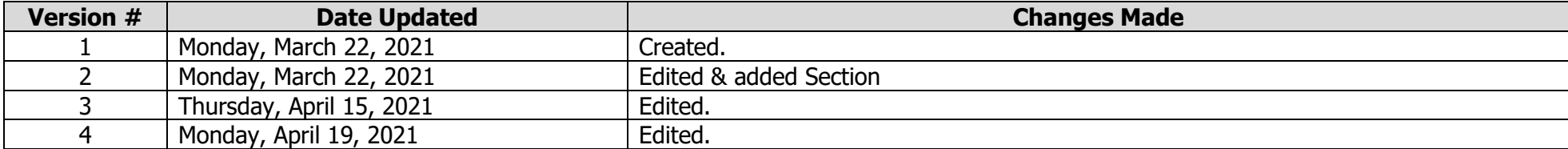

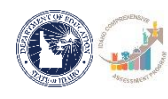

## <span id="page-1-0"></span>**Top 5 Test Improprieties and Appeal Type Requests**

Based on prior school year's data, here are the top five test improprieties and the appeal type request that were submitted.

## **The Idaho SDE reserves the right to review, and reject any test impropriety appeal. Submitting an appeal for the test impropriety shown does NOT automatically guarantee approval.**

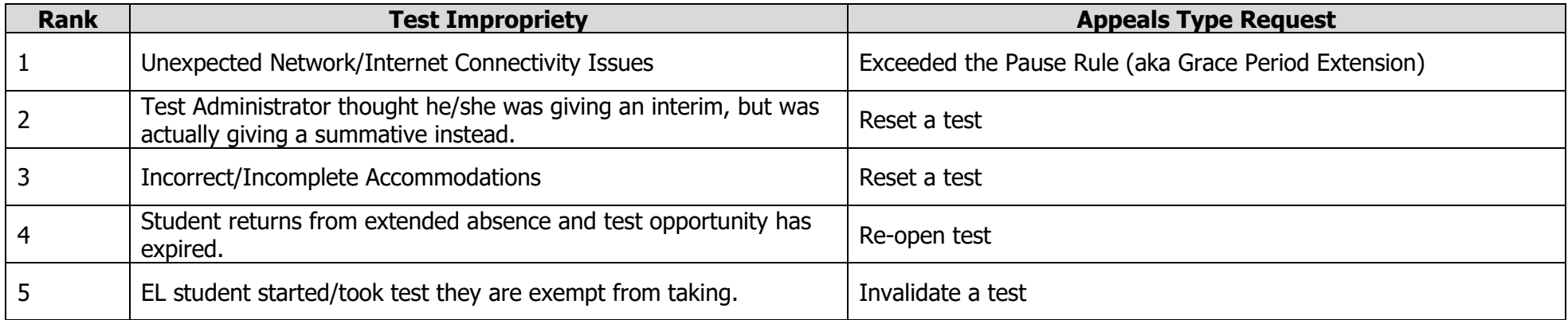

# **Invalidate a test**

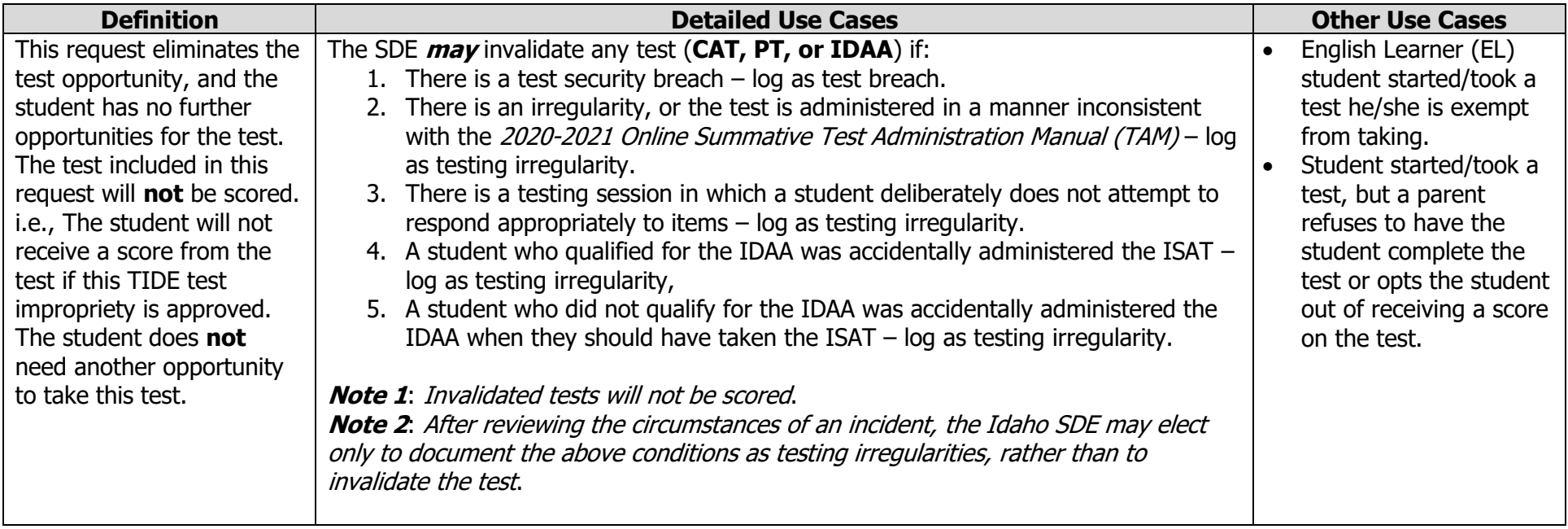

#### <span id="page-3-0"></span>**Reset a test**

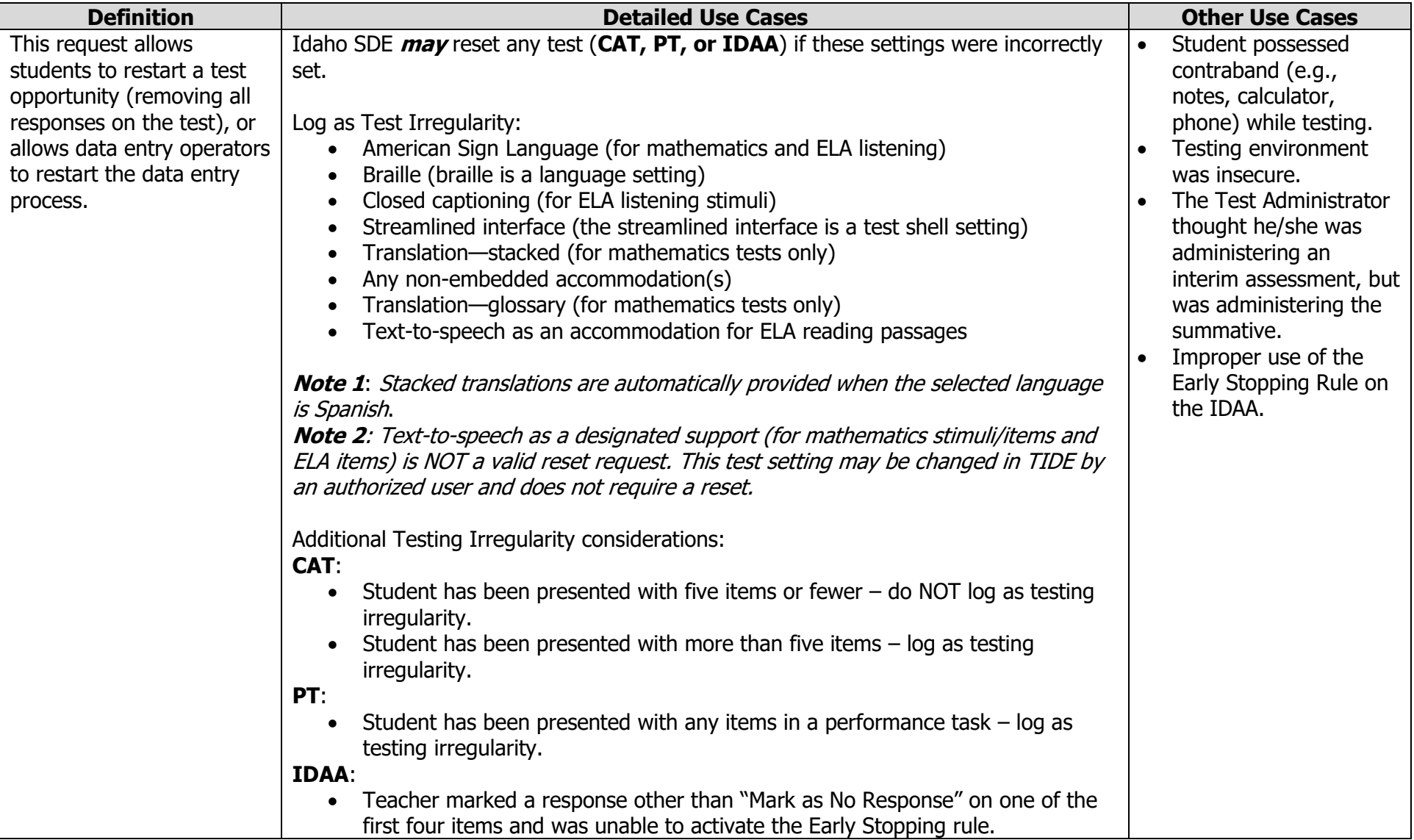

## <span id="page-4-0"></span>**Re-open a test**

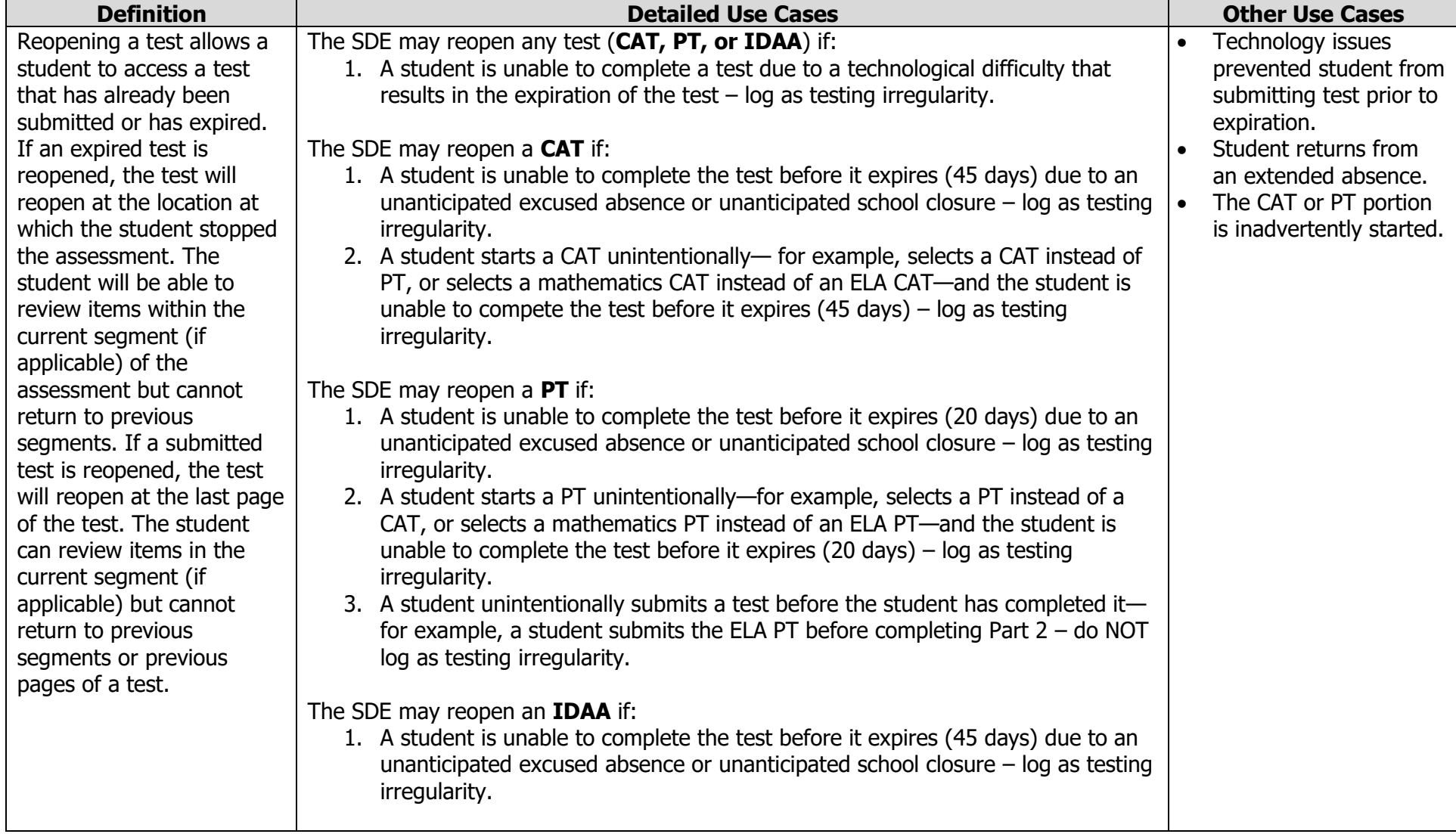

# <span id="page-5-0"></span>**Re-open test segment**

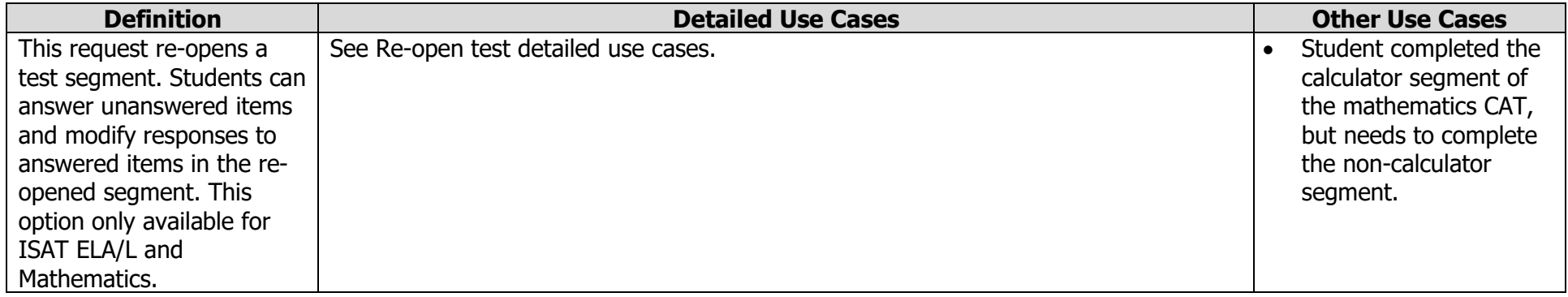

# <span id="page-6-0"></span>**Exceeded the Pause Rule (aka Grace Period Extension)**

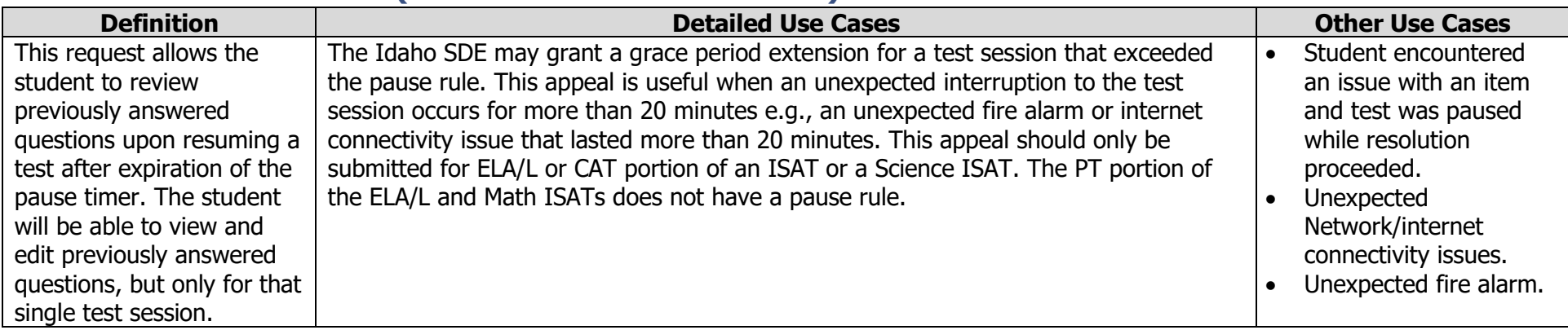

#### <span id="page-7-0"></span>**Restore a test that was reset**

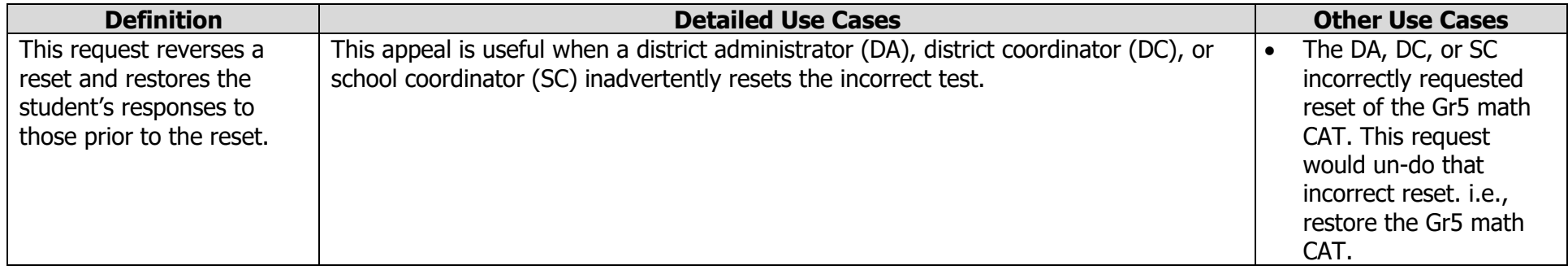

## <span id="page-8-0"></span>**Contact Information**

# **Idaho Help Desk Assessment & Accountability Email**: IDHelpDesk@cambiumassessment.com **Contact**: Morgan Phillips **Phone**: 1-844-560-7365<br>**Phone**: 1-844-560-7365 **Fax**: 1-877-218-7663 **Phone**: (208) 332-6877 Monday – Friday 8:00 am to 8:00 pm Mountain Time

# **Cambium Assessment Inc, (CAI) Idaho State Department of Education Email:** mphillips@sde.idaho.gov